# りそな ビジネスダイレクト

## 電子債権(でんさい)

記録手数料情報変更マニュアル

○操作に関するお問合せ

Tel . 0120-375-062 (ビジネスヘルプデスク)

※携帯電話・PHSからは03-5835-3561 平日 7:00~23:55、土·日·祝 8:00~22:00 ただし、1月1日から1月3日、5月3日から5月5日を除く

※ 操作に関するお問合せ以外については、お取引店へお問合せ願います。

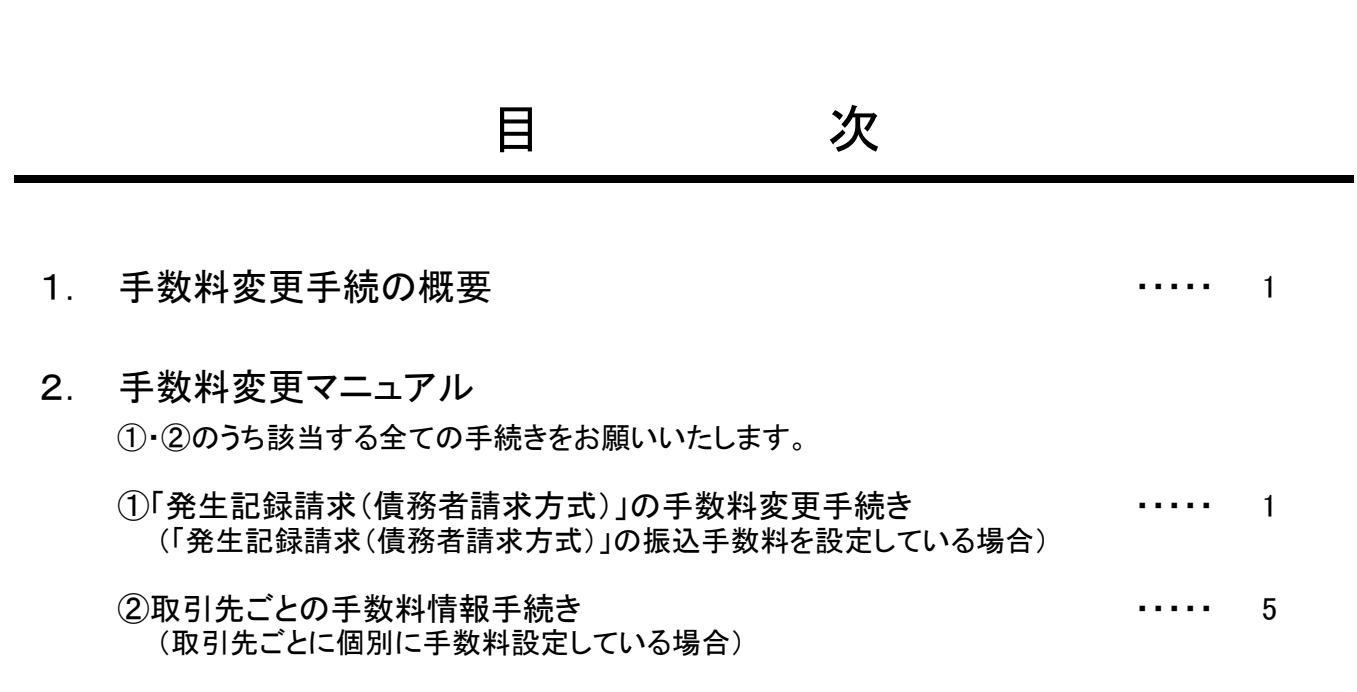

### 《ご注意事項》

①については、2019年9月30日までに手数料情報の変更手続きを行ってください。 ②については、2019年10月1日以降に承認を行うデータを作成する前までに手数 料情報の変更手続きを行ってください。

手数料情報の変更を行わずに、2019年10月1日以降に承認を行った場合、弊社が ご請求させたいただく手数料とビジネスダイレクト上で計算される手数料が相違する場 合がございます。

手数料情報を変更する前に仮登録させた発生記録請求データは、送信前に手数料情報を 変更されましても、変更後の手数料は反映されませんのでご注意ください。

#### 1.手数料変更手続の概要

・「発生記録請求(債務者請求方式)」について手数料変更手続きをお願いいたします。

・変更のお手続きはマスターユーザ様にお願いいたします。 (※変更権限の無いユーザ様は変更画面を表示できません。)

#### 2.手数料変更マニュアル

#### ①「発生記録請求(債務者請求方式)」の手数料情報変更手続き

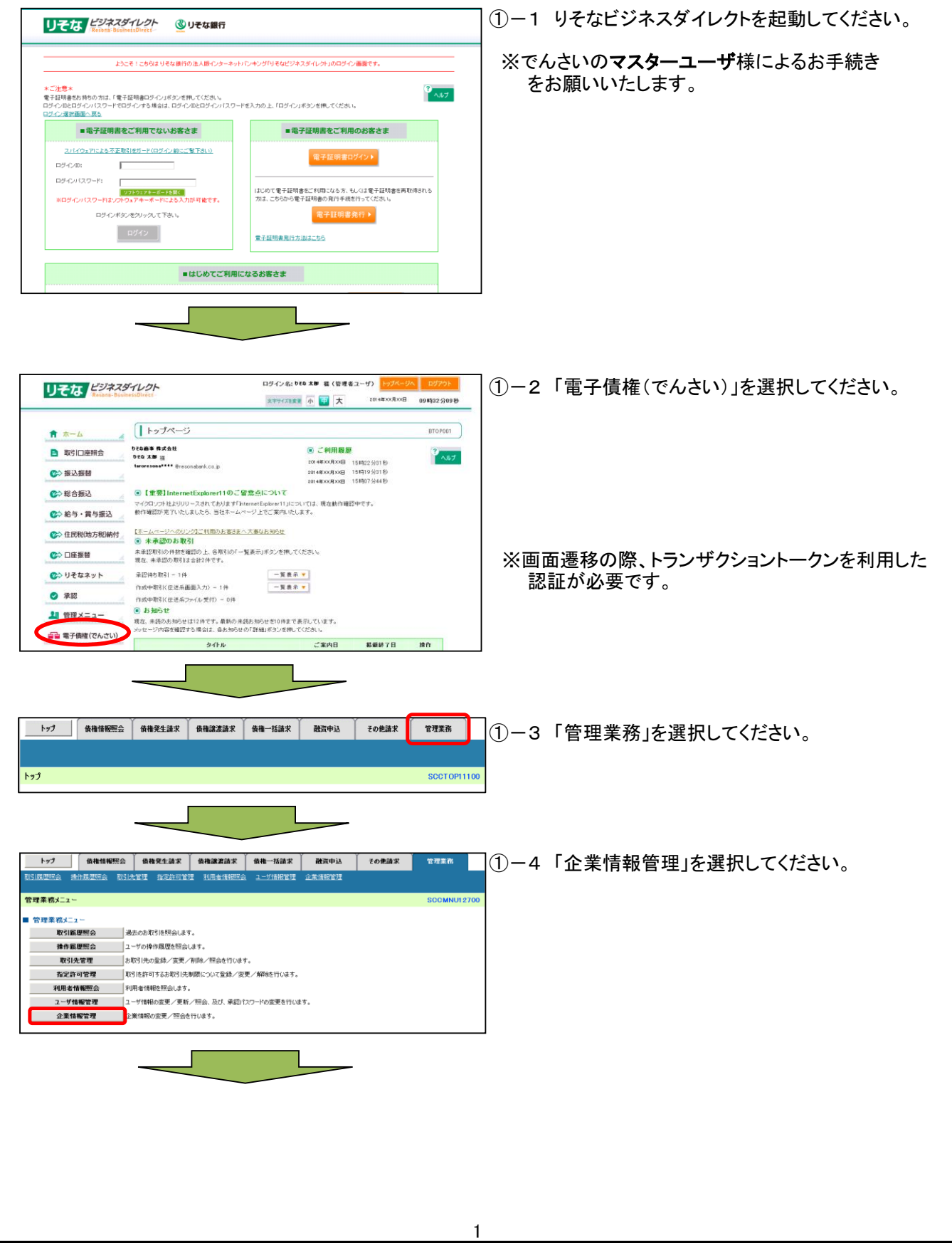

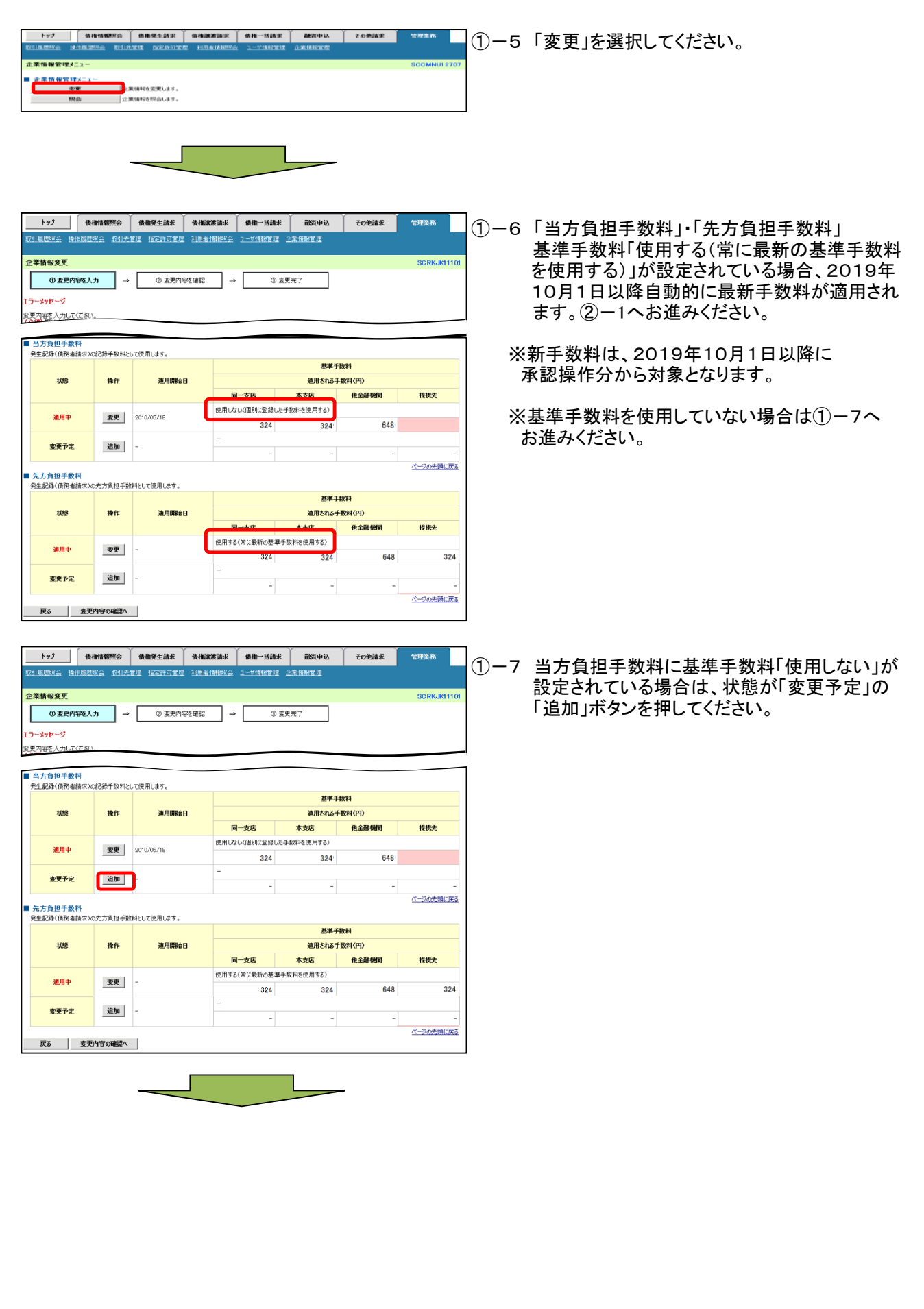

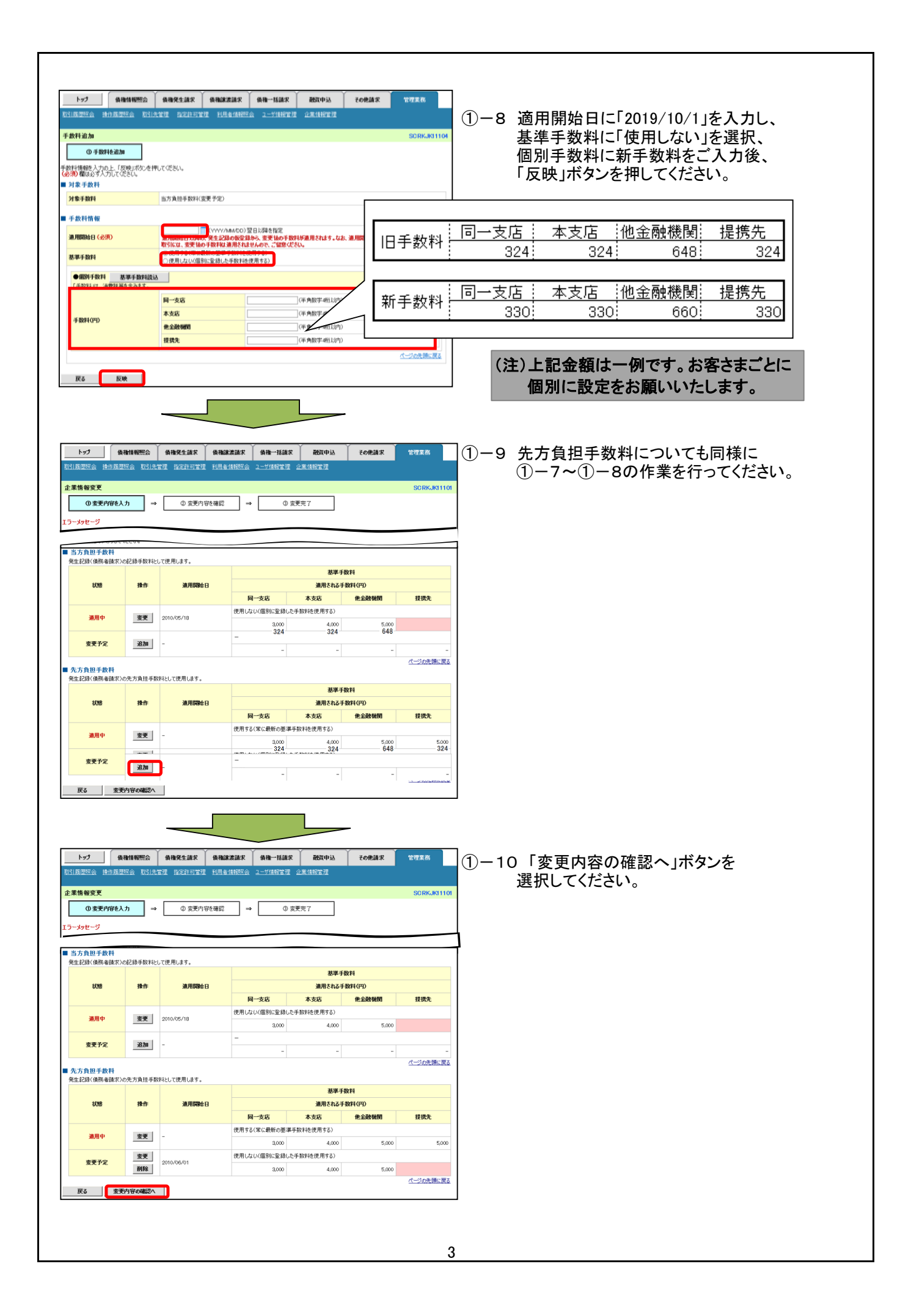

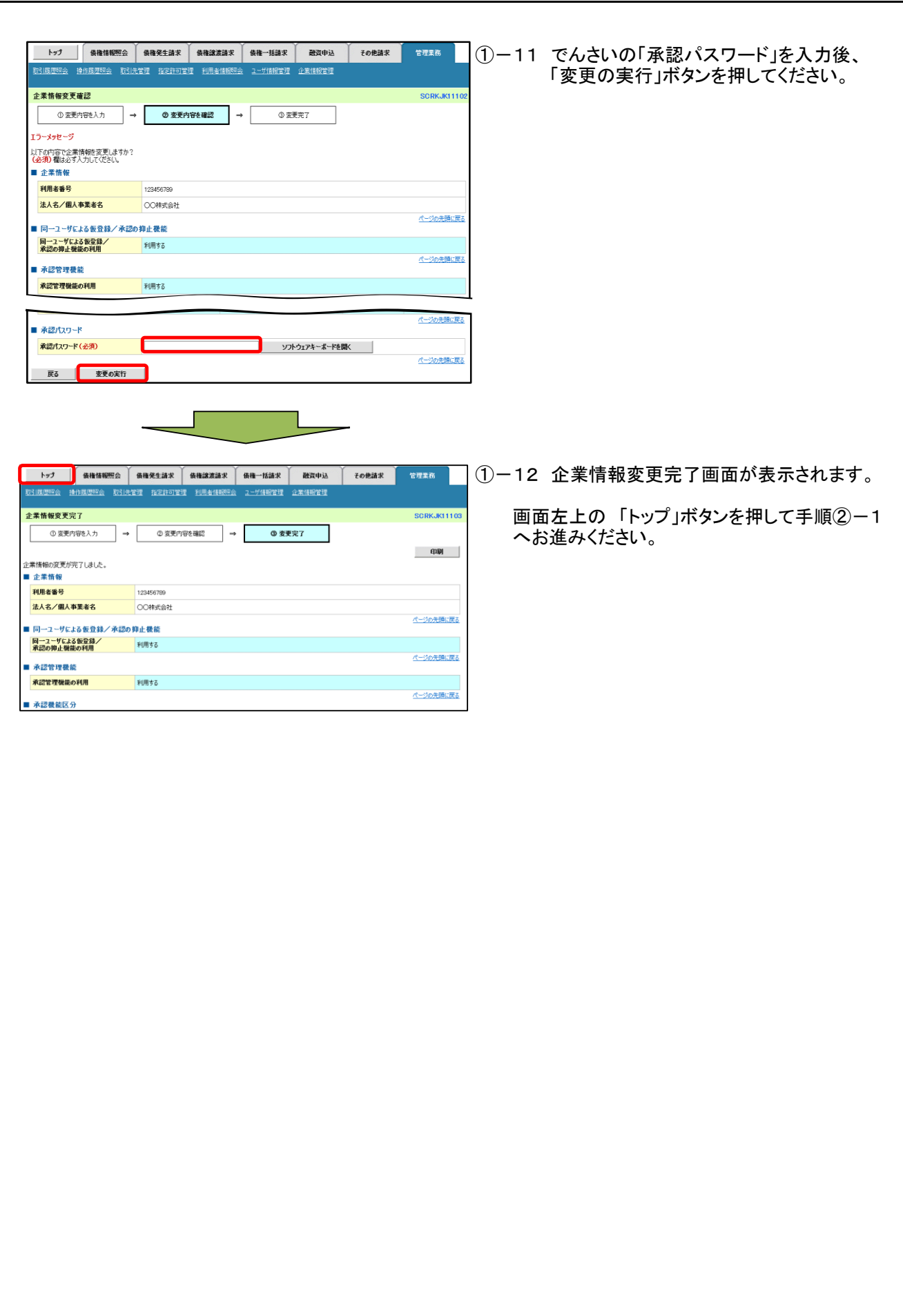

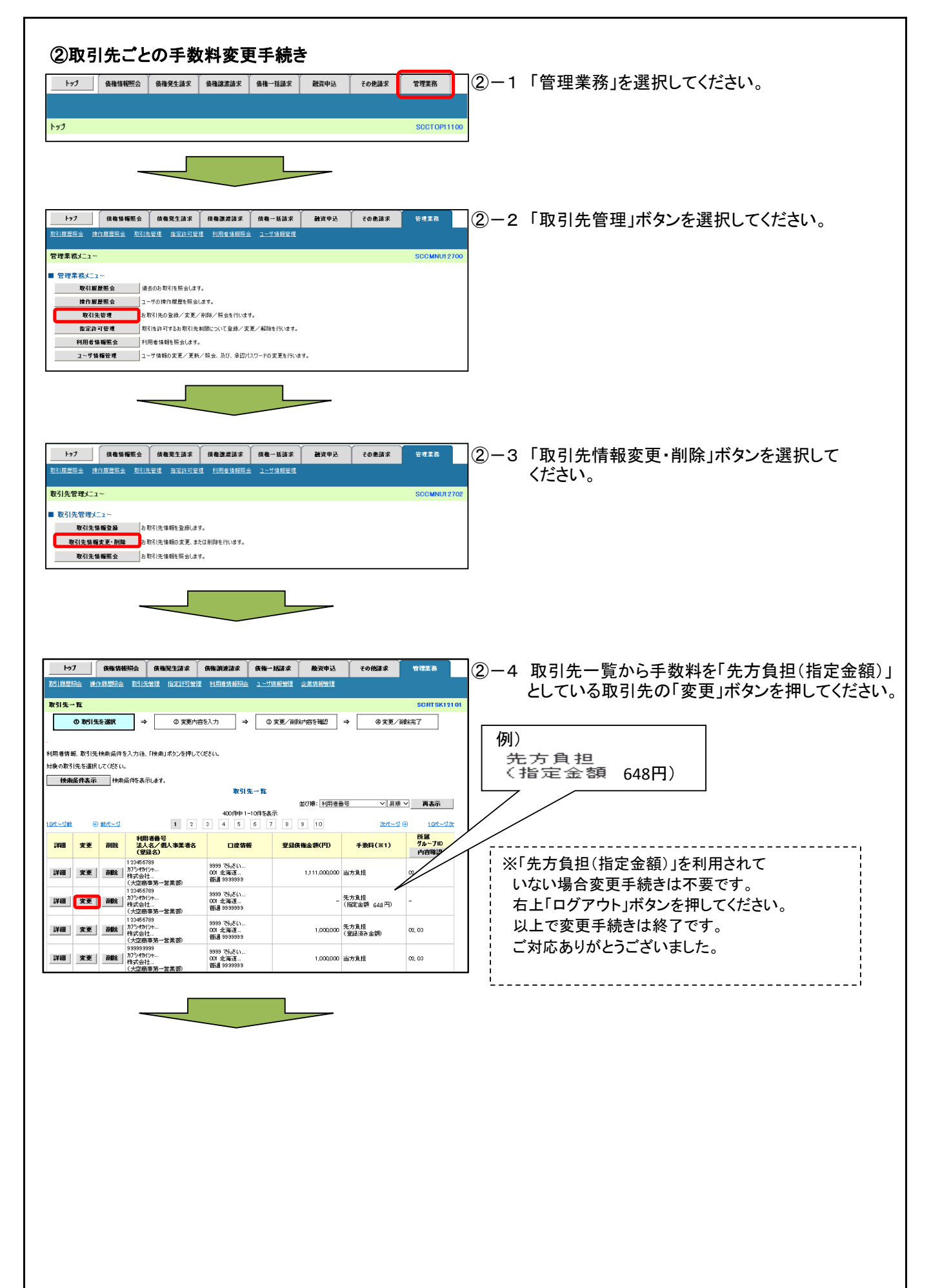

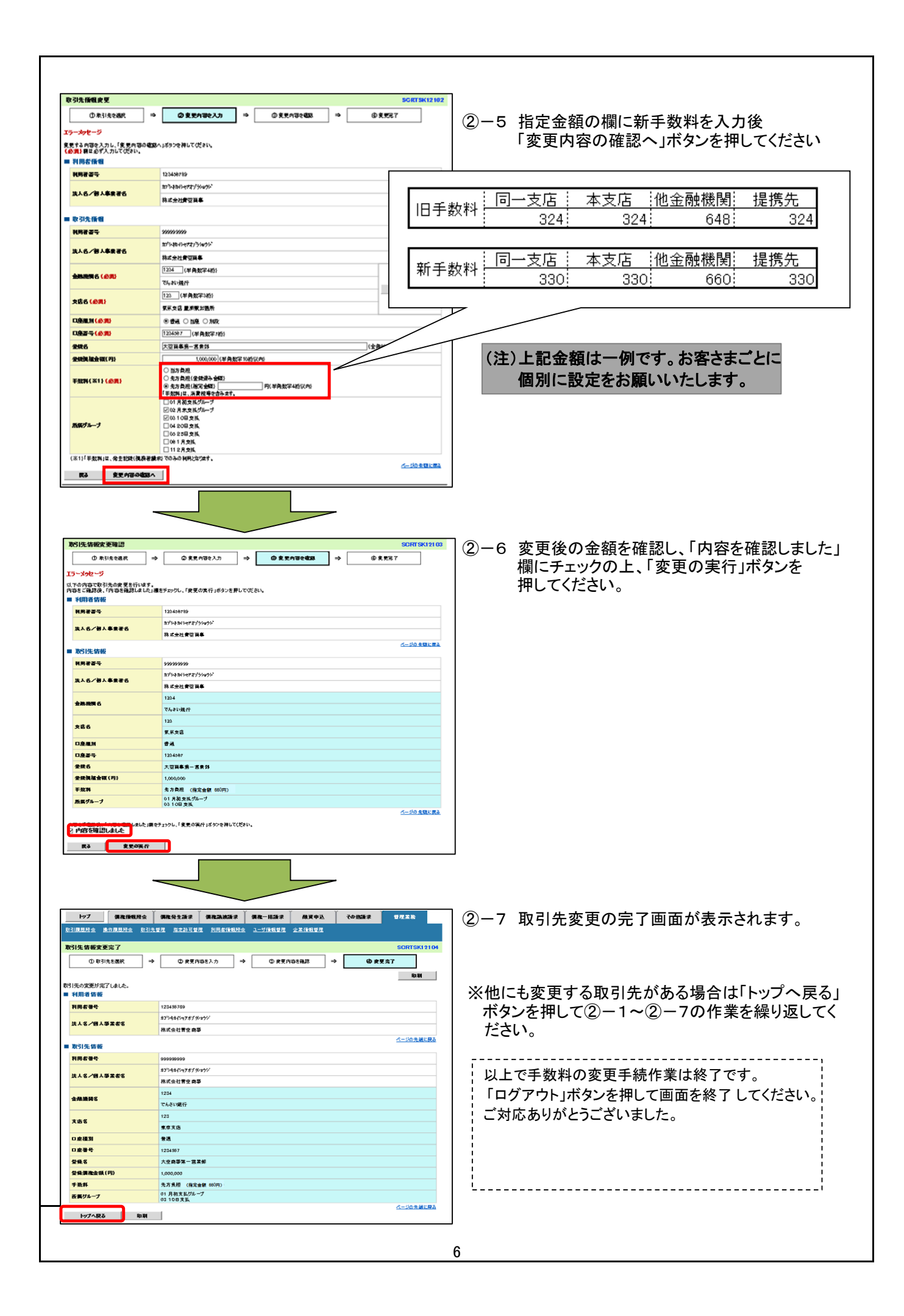

#### でんさい関連手数料比較表 (ご参考)

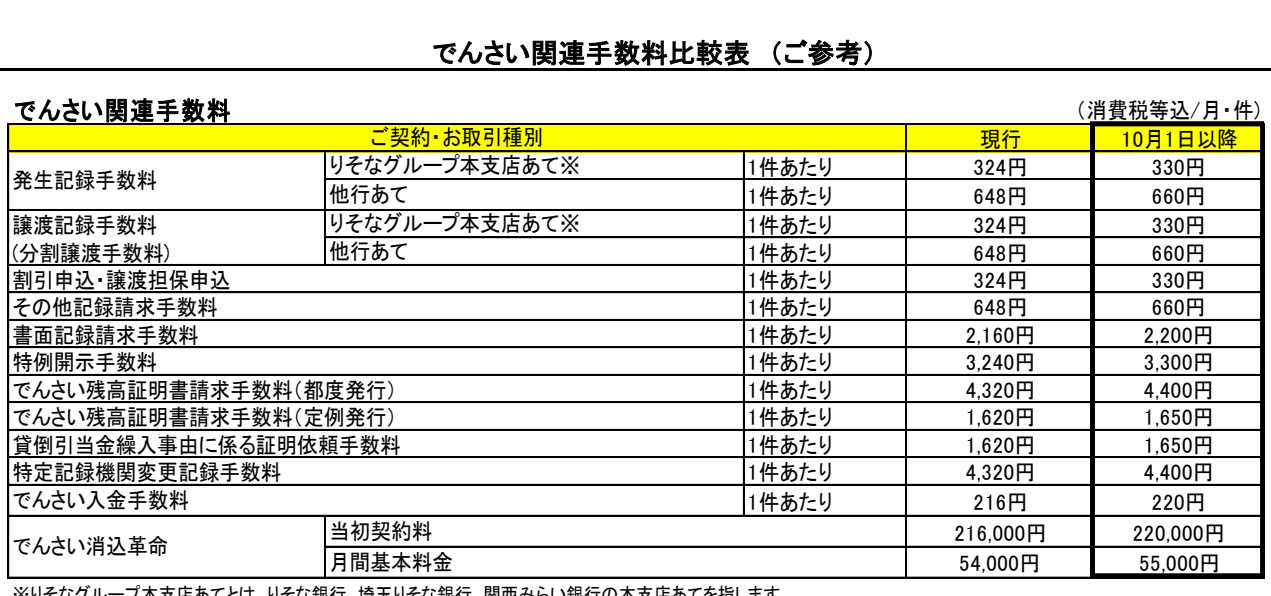

-<br>※りそなグループ本支店あてとは、りそな銀行、埼玉りそな銀行、関西みらい銀行の本支店あてを指します。

7